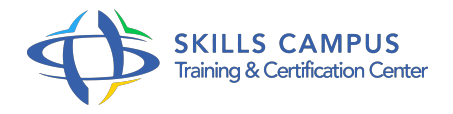

# S'initier à la bureautique (Windows 10, Office 2016)

-Réference: **BPC-41** -Durée: **2 Jours (14 Heures)**

### **Les objectifs de la formation**

- Prendre en main son ordinateur et la bureautique
- Pratiquer l'environnement Windows 10
- S'initier à Outlook 2016, Word 2016 et Excel 2016

### **A qui s'adesse cette formation ?**

#### **POUR QUI :**

Utilisateur débutant en bureautique n'ayant pas ou très peu pratiqué. Cette formation est spécifique à Windows 10 et la version 2016 d'Outlook, Word et Excel.

## **Programme**

- **Prendre ses repères** 
	- Clarifier le vocabulaire : processeur, mémoire vive, disque dur, ...
	- Identifier le rôle du système d'exploitation.
- **Découvrir et pratiquer l'environnement Windows 10 Se repérer dans l'environnement.** 
	- Le menu Démarrer et ses vignettes dynamiques.
	- Le bureau et la barre des tches.
	- Ouvrir, fermer une application.
	- Passer d'une application à une autre.
	- Manipuler les fenêtres (fermeture, ouverture, taille, organisation) Personnaliser son bureau : épingler, détacher, grouper les vignettes du menu Démarrer ; épingler des programmes sur la barre des tches.
	- Organiser son travail : créer et organiser ses dossiers ; copier, déplacer, renommer, supprimer des fichiers.
- **Utiliser** 
	- Outlook 0 Principe de la messagerie électronique.
- o Créer et envoyer un message.
- Consulter sa boîte de réception, répondre, faire suivre, supprimer.
- Joindre un fichier à un message.

#### **216Premiers pas dans**   $\bullet$

- Word 0 Saisir du texte.
- Modifier et corriger un document.
- Présenter et mettre en forme un document.
- Mettre en page et imprimer.
- o Intégrer un tableau Excel dans un document Word : principe du copier/coller.

### **216Premiers pas dans**

- Excel 0 Construire un tableau : saisir les nombres et libellés ; ajouter des formules de calcul ; appliquer des formats.
- Enregistrer et imprimer.

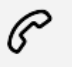

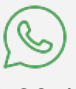

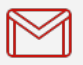

(+212) 5 22 27 99 01 (+212) 6 60 10 42 56 Contact@skills-group.com

 Nous sommes à votre disposition : De Lun - Ven 09h00-18h00 et Sam 09H00 – 13H00

 Angle bd Abdelmoumen et rue Soumaya, Résidence Shehrazade 3, 7éme étage N° 30 Casablanca 20340, Maroc